# **Funktionale Programmierung**

**Prof. Dr. Uwe Kastens**

**SS 2013**

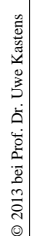

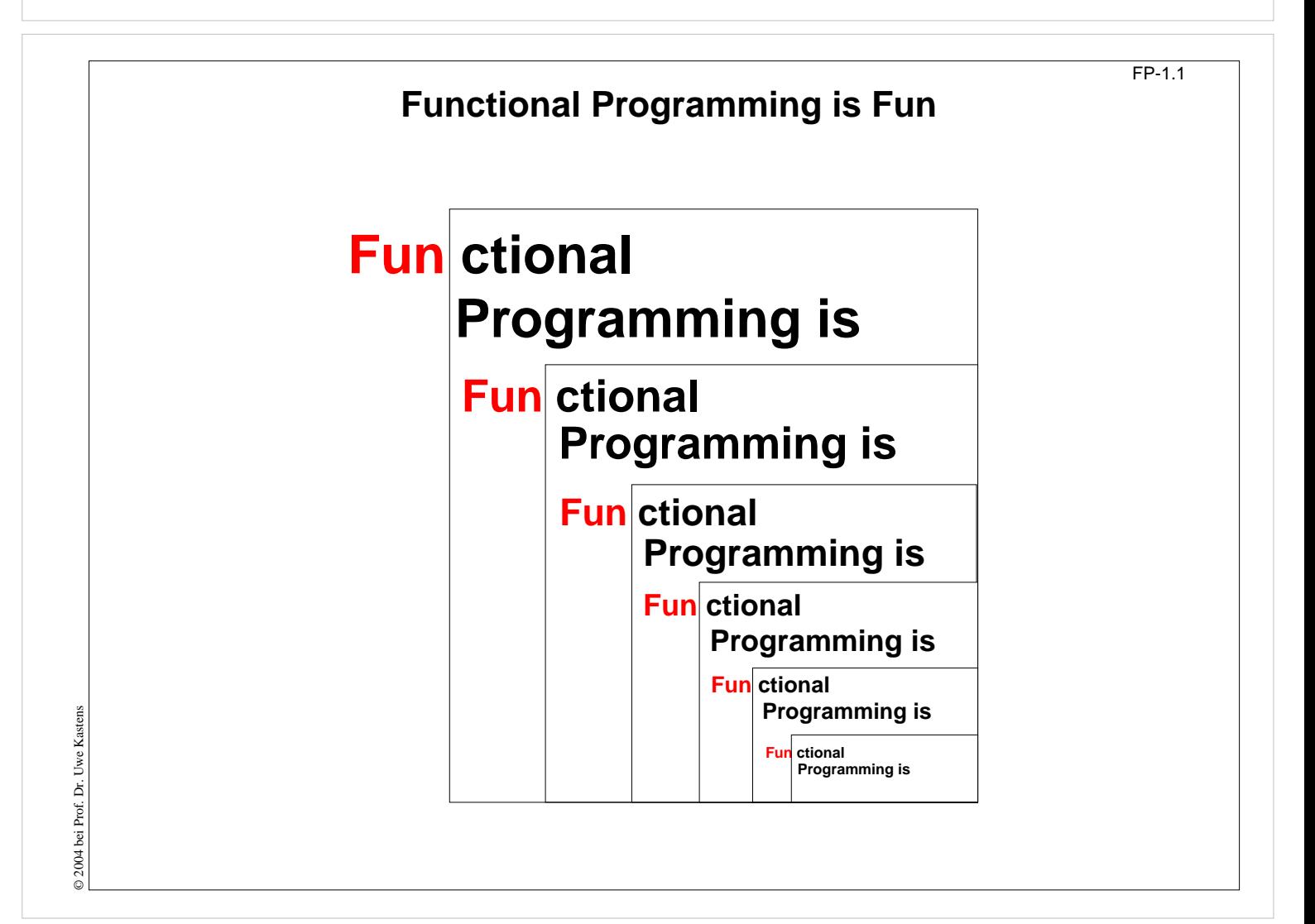

# **Ziele, Material**

Die Teilnehmer sollen

- **•** die **Klarheit und Mächtigkeit** der funktionalen Programmierung erkennen,
- **• Paradigmen** der funktionalen Programmierung erlernen,
- **• Techniken** der funktionalen Programmierung an praktischen Beispielen erproben und einüben

#### **Literatur:**

- **• Vorlesungsmaterial**: http://ag-kastens.upb.de/lehre/material/fp
- **• Textbuch:**

**L. C. Paulson: ML for the Working Programmer**, 2nd Edition, Cambridge University Press, 1996

Schwerpunkt stärker auf Paradigmen und Techniken als auf der Sprache SML, enthält viele Beispiele bis hin zu nützlichern Modulen.

- **•** Weiteres Buch zu SML: C. Myers, C. Clack, E.Poon: Programming with Standard ML, Prentice Hall, 1993
- **•** siehe auch Internet-Links im Vorlesungsmaterial http://ag-kastens.upb.de/lehre/material/fp/wwwrefs.html

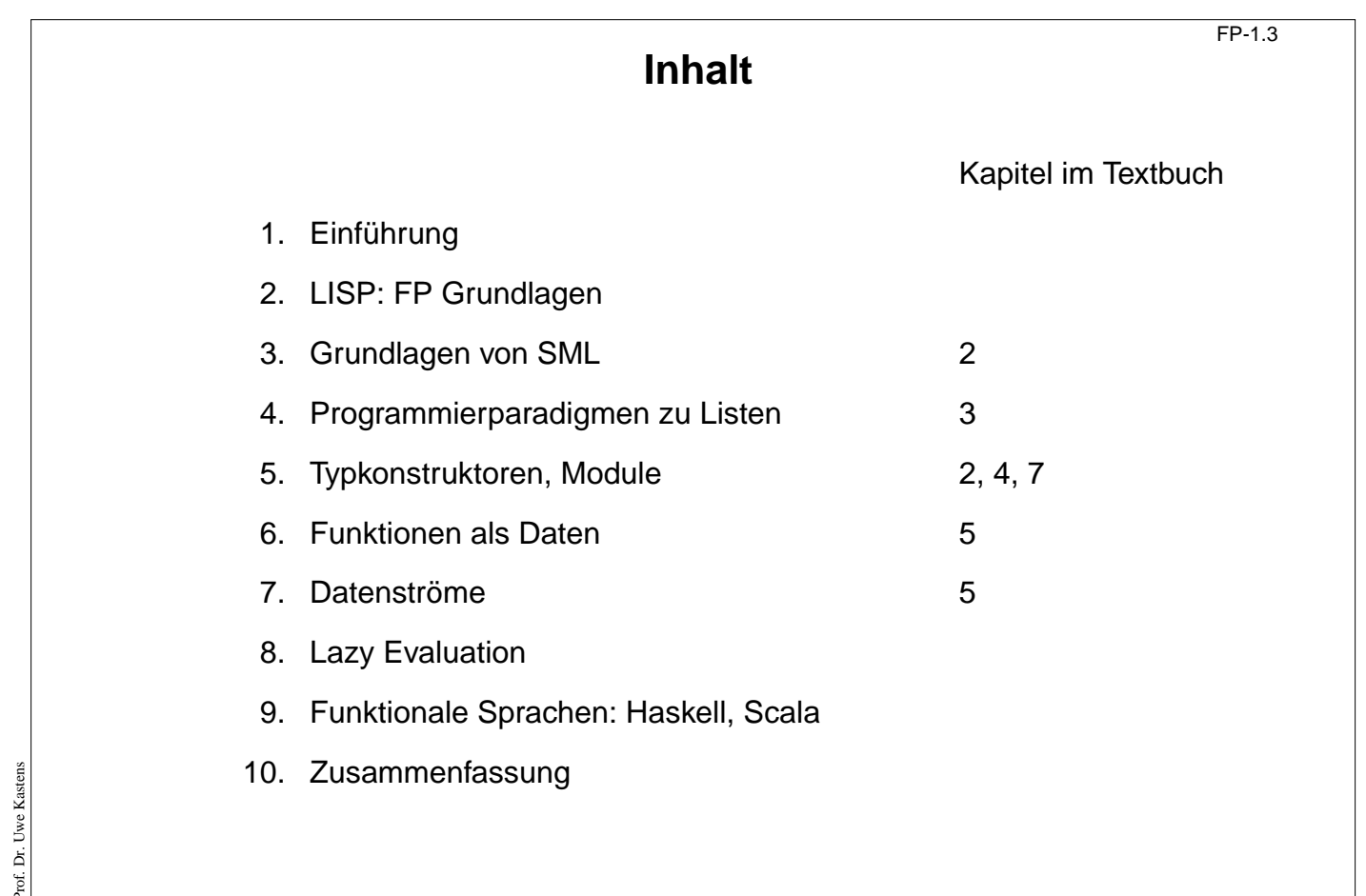

© 2010 bei Prof. Dr. Uwe Kastens

© 2010 bei Prof. Dr. Uwe Kastens

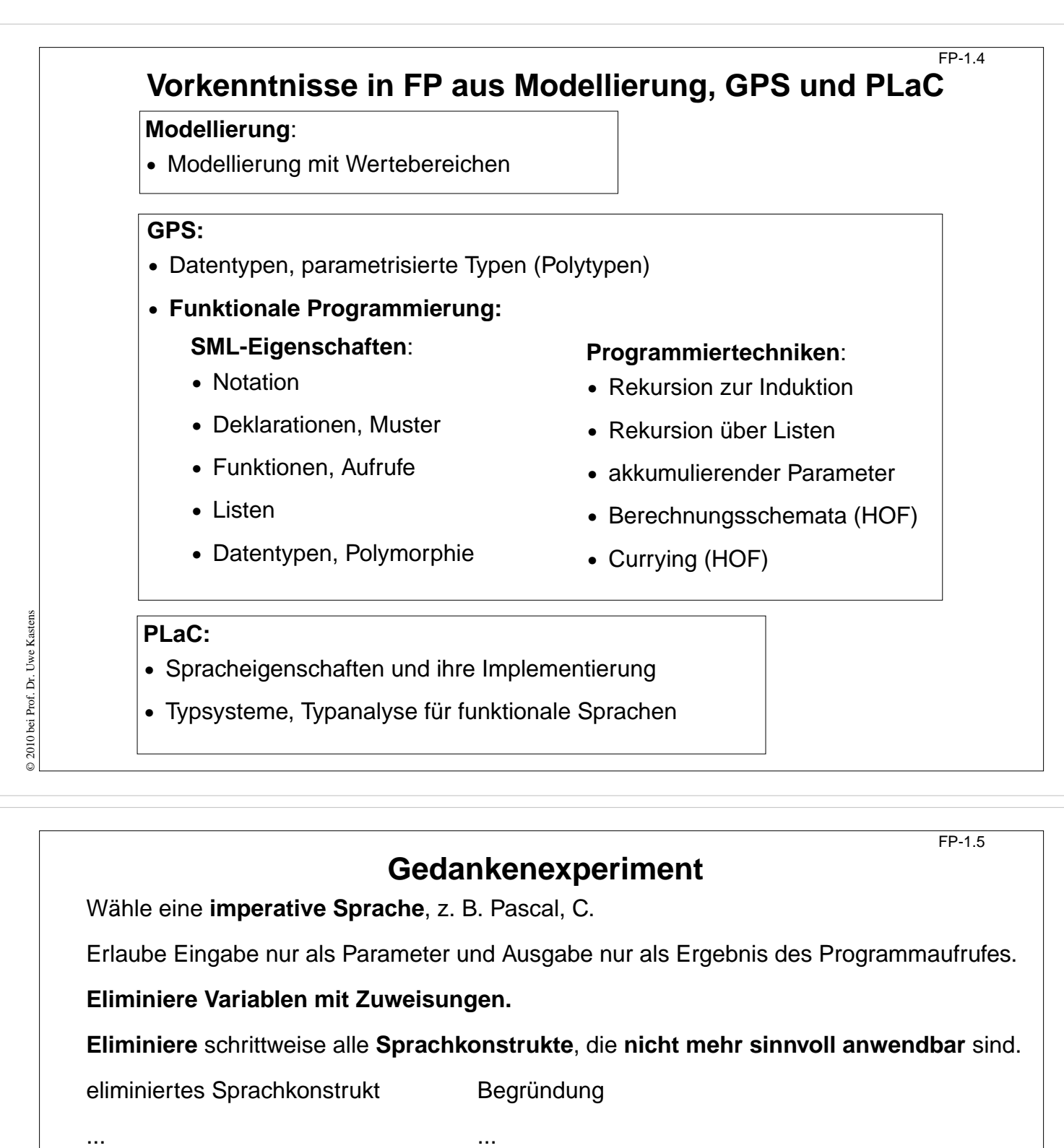

... ...

Betrachte die **restliche Programmiersprache**. Ist sie **sinnvoll anwendbar?**

**Erweitere sie um nützliche Konstrukte** (nicht Variablen mit Zuweisungen)

ergänztes Sprachkonstrukt Begründung

... ...

... ...

© 2010 bei Prof. Dr. Uwe Kastens © 2010 bei Prof. Dr. Uwe Kastens

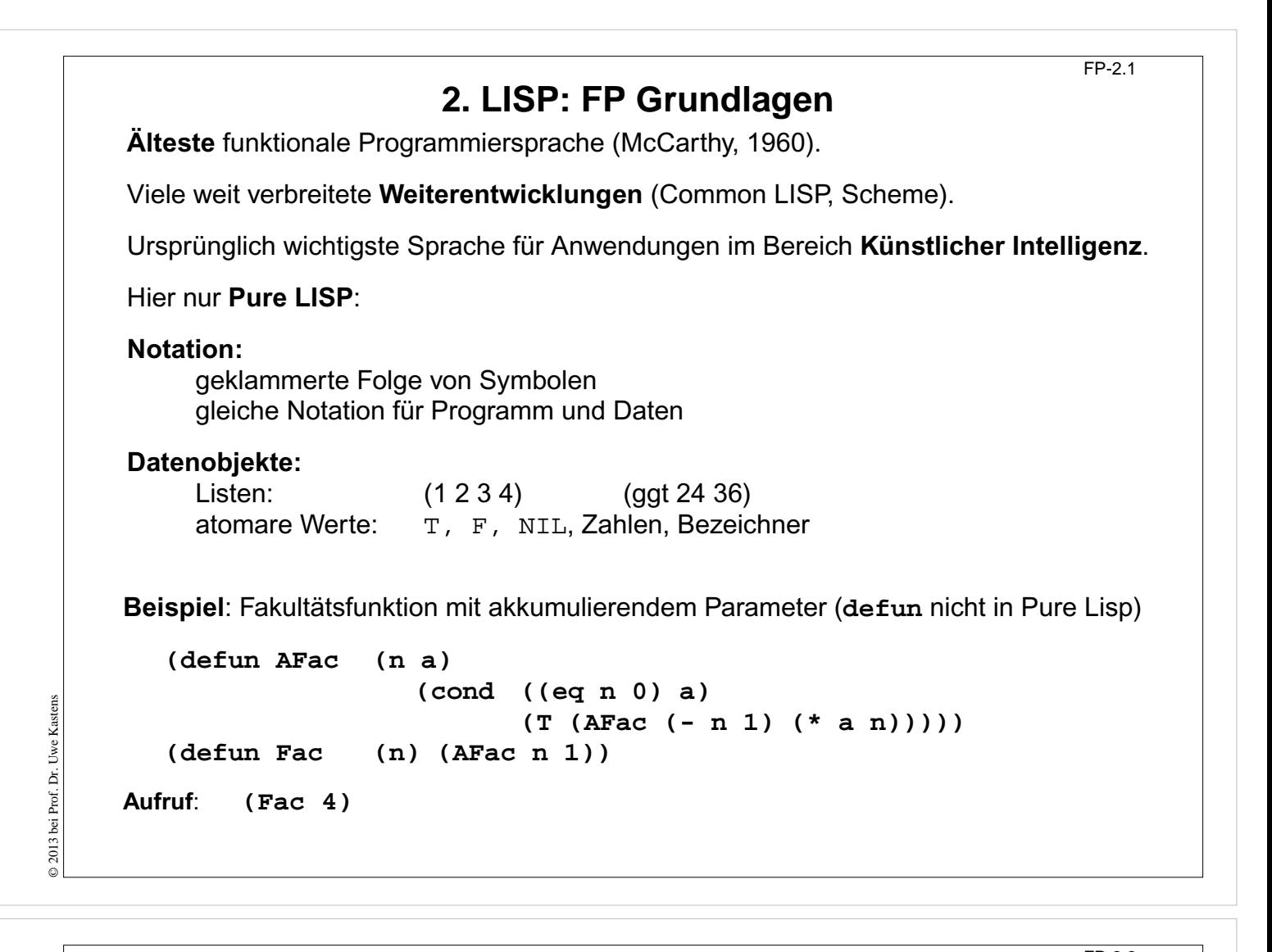

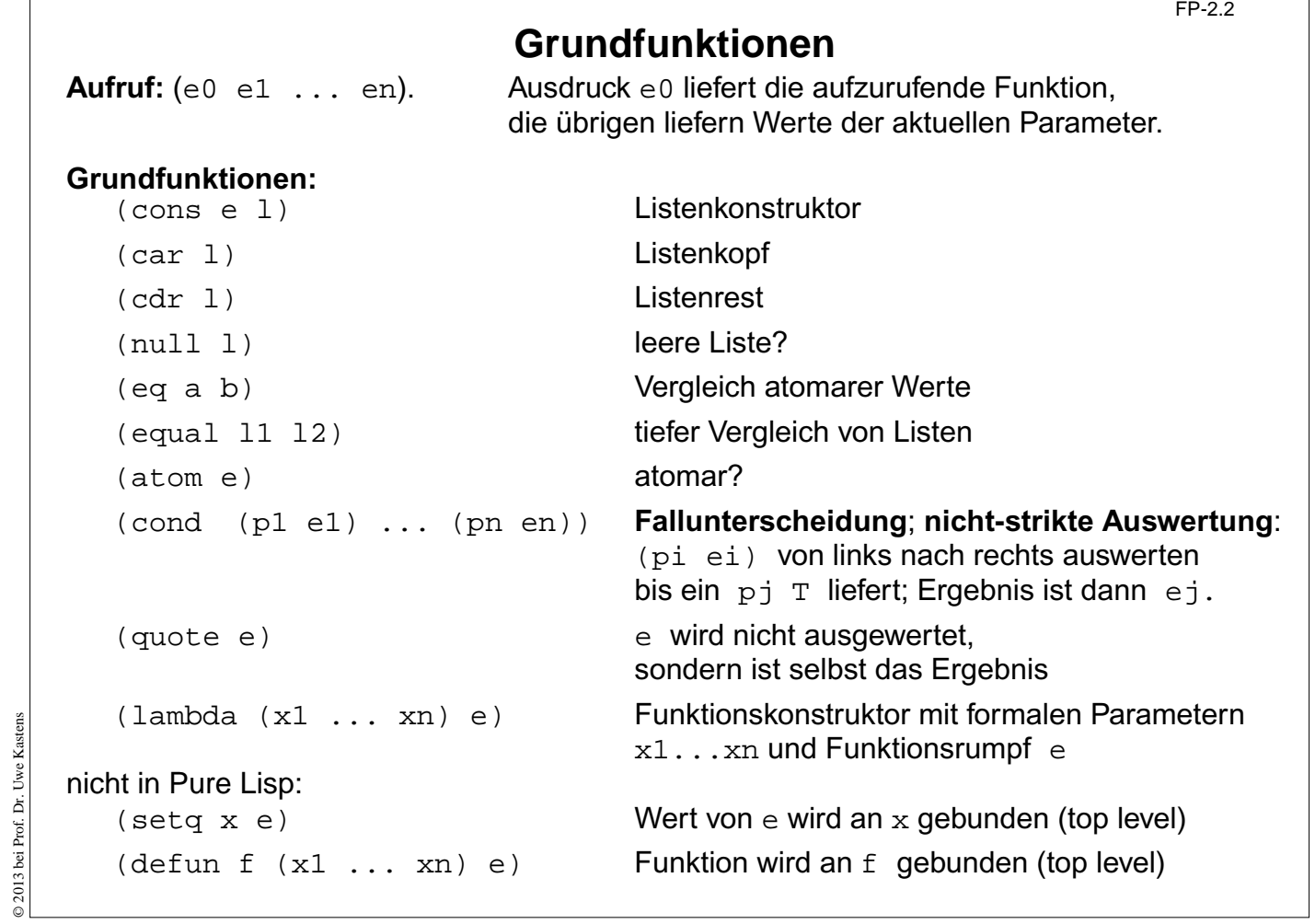

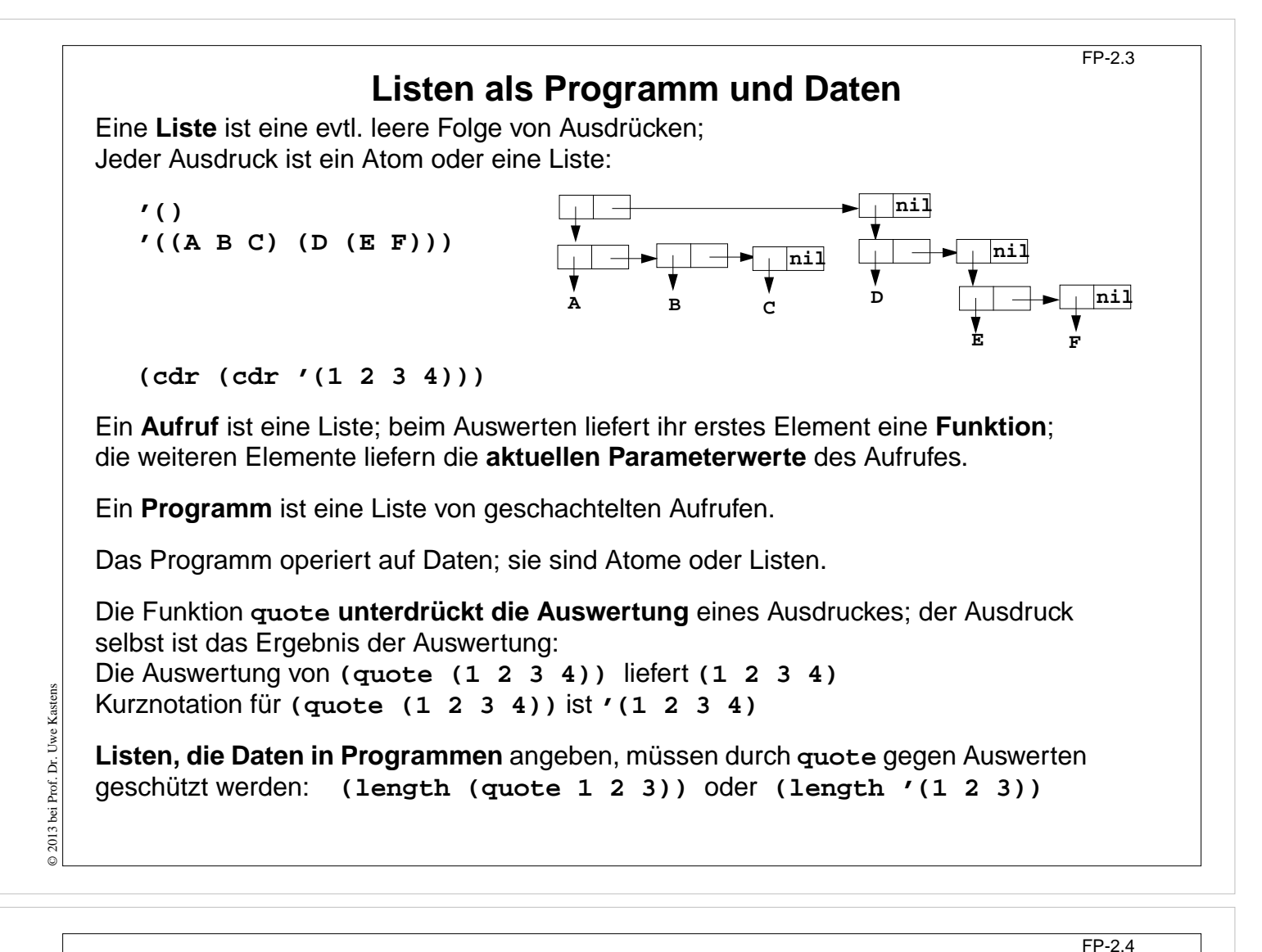

### **Einige Funktionen über Listen**

Länge einer Liste:

```
(\text{defun Length } (1) (\text{cond } ((null 1) 0) (T (+ 1 (Length (cdr 1)))))))Aufruf (Length '(A B C)) liefert 3
```
**Map**-Funktion (**map** ist vordefiniert):

```
(defun Map (f l)
             (cond ((null l) nil)
                    (T (cons (funcall f (car l))
                            (Map f (cdr l))))))
```
Aufruf **(Map (lambda (n) (cons n (cons n nil))) '(1 2 3))** liefert **'((1 1) (2 2) (3 3))**

**(funcall f p)**

wertet **f** zu einer Funktion aus und ruft diese mit dem Parameter **p** auf

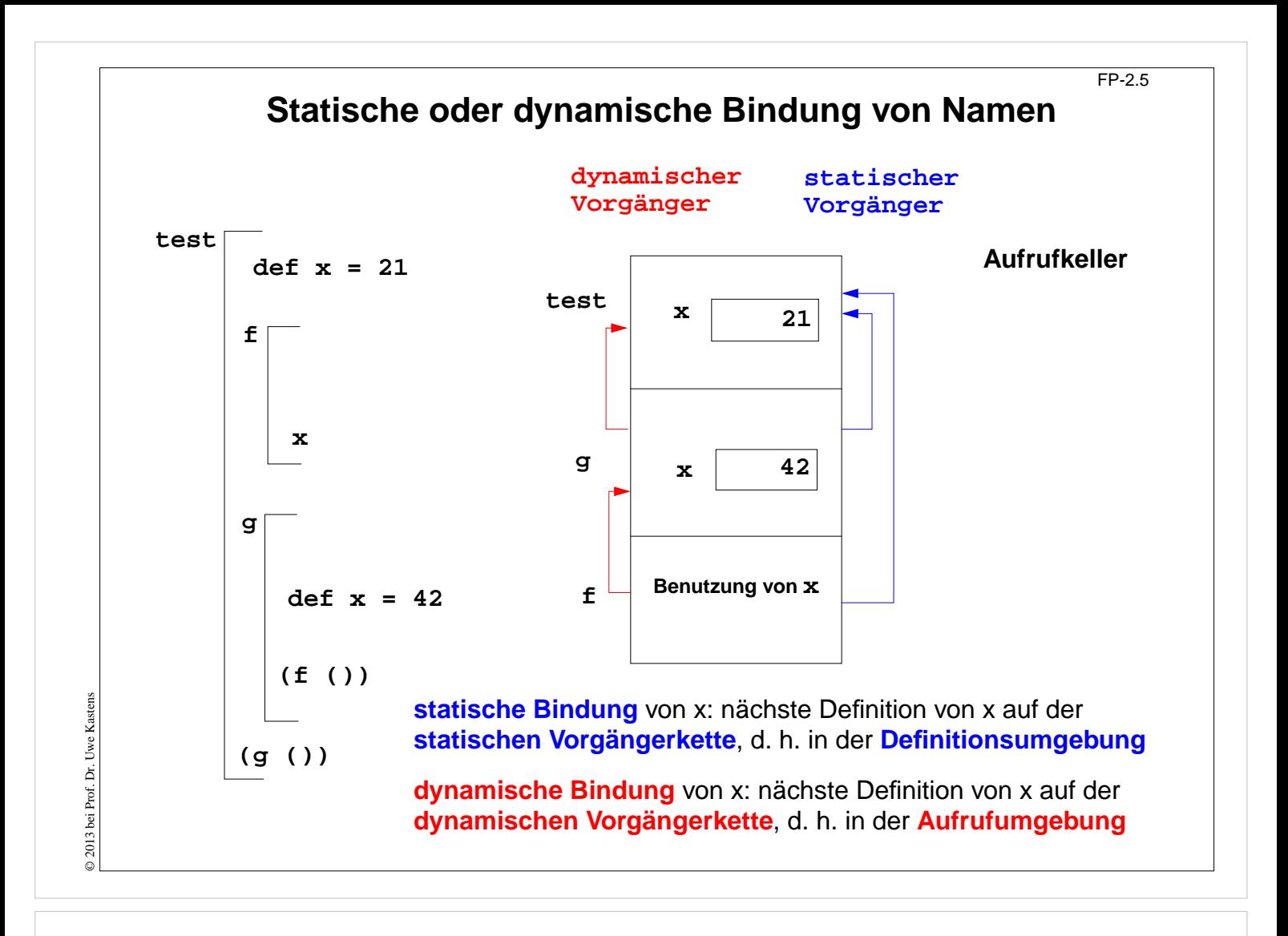

# **Statische oder dynamische Bindung in Common Lisp?**

FP-2.5a

```
Bindungen in geschachtelten Lambda-Ausdrücken:
```

```
(print
((lambda (x) ; Umgebung test1 bindet x
   ((lambda (f) ; Umgebung test2 bindet f
      ((lambda (x) ; Umgebung g bindet x
         (funcall f 1) ; Aufruf von f benutzt ein x
 )
       42 ; gebunden an g.x
      )
    )
    (lambda (n) x) ; gebunden an test2.f, benutzt x
   )
 )
 21 ; gebunden an test1.x
)
)
Ergebnis bei statischer oder bei dynamischer Bindung?
```
## **Bindungen und Closures**

**Definition (freie Variable):** Wenn ein **Name x innerhalb einer Funktion f nicht** durch eine Parameterdefinition oder eine lokale Definition **gebunden** ist, dann bezeichnet x eine **freie Variable bezüglich der Funktion f**.

Beispiele:

**fun f (a, b) = a\*x+b fn (a, b) => a\*x+b (defun f (a b) (+ (\* a x) b)) (lambda (a b) (+ (\* a x) b))**

Beim **Aufruf** einer Funktion f werden ihre freien Variablen je nach statischer oder dynamischer Bindung in der Definitions- oder Aufrufumgebung gebunden.

**Funktionen** können **als Daten** verwendet werden: Funktionen als Parameter, Ergebnis, Komponente von zusammengesetzten Werten, Wert von Variablen (imperativ). Für den Aufruf benötigen sie eine Closure:

Die **Closure** einer Funktion f ist eine **Menge von Bindungen**, in der beim Aufruf von f die **freien Variablen von f gebunden** werden.

**Dynamische Bindung:** Closure liegt im Aufrufkeller. **Statische Bindung:** Closure ist in der Kette der **statischen Vorgänger** enthalten; diese müssen ggf. auf der Halde statt im Laufzeitkeller gespeichert werden, da Schachteln (und

deren Variablen) noch benötigt werden, wenn ihr Aufruf beendet ist

© 2013 bei Prof. Dr. Uwe Kastens © 2013 bei Prof. Dr. Uwe Kastens